# **Расчет мачты на оттяжках в системе SCAD**

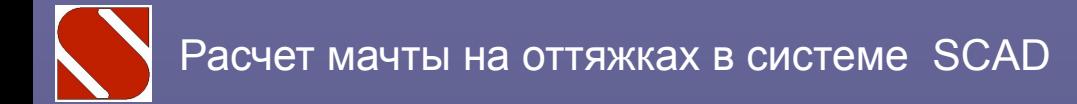

#### *И мачта гнется и скрыпит...* М.Ю. Лермонтов

*(из руководства по расчету мачт)*

**Мачта на оттяжках является достаточно специфическим объектом расчета, который характеризуется следующими особенностями:**

- **нелинейной работой вантовых элементов (оттяжек);**
- **необходимостью задания усилий предварительного напряжения;**
- **необходимостью учета «эффекта силы направленной в полюс» для передачи усилий от оттяжки на ствол;**

**• критичностью проверок устойчивости равновесия ствола.**

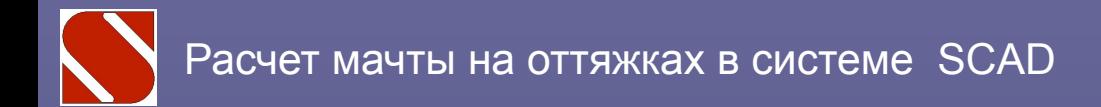

**Часть 1**

# Некоторые сведения из теории

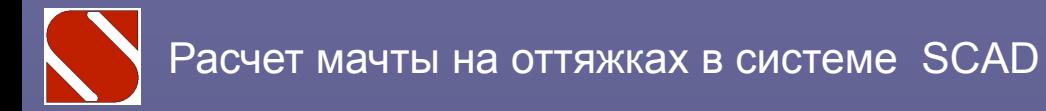

L.

 $\boldsymbol{E}$ 

### **Нелинейная работа ванты**

**Полезно помнить основное уравнение, которое связывает натяжение ванты и удлинение ее хорды:**

$$
1 = \frac{HL}{EF} + a(t - t_0) - \frac{q^2 L^3}{24H^2} + \frac{q_0^2 L^3}{24H_0^2}
$$

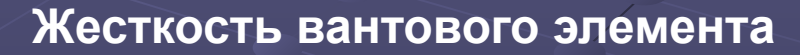

$$
G = I \bigg/ \frac{\mathfrak{F} L}{\mathfrak{F} E F} + \frac{q^2 L^3}{12H^3} \frac{\ddot{Q}}{\dot{Q}}
$$

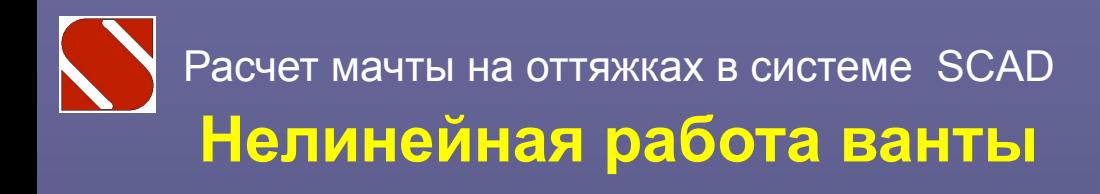

**Предварительное напряжение повышает жесткость**

**Первоначальная жесткость вантового узла может затем уменьшиться или увеличиться**

 $\overline{H_0}$ 

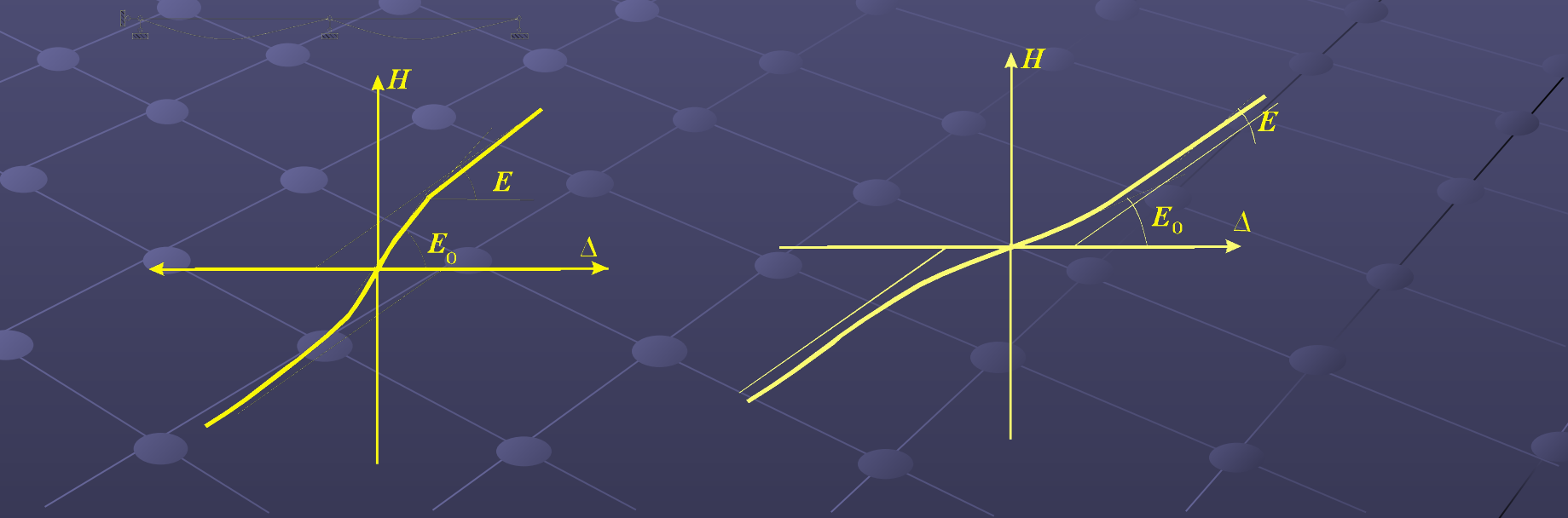

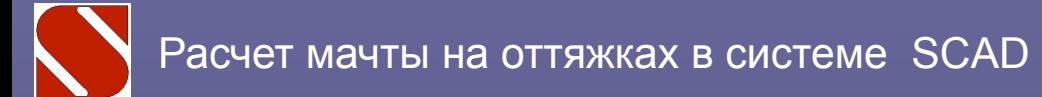

 $H_{04}$ 

 $H_{02}$ 

 $H_{\!\scriptscriptstyle\! R}$ 

### **Задание усилий преднапряжения**

**Преднапряжение должно соответствовать состоянию равновесия.**

**В системе SCAD автоматически**  выполняется следующая операция **ванты удаляются и усилия преднапряжения прикладываются к стволу. Если они окажутся неуравновешенными ствол изогнется.**

**Может оказаться, что после удаления вант система окажется изменяемой. Чтобы уйти от этой неприятности необходимо в опорном шарнире поставить упругую связь с малой жесткостью.** 

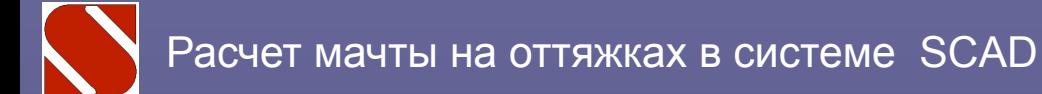

### **Нелинейные эффекты сопротивления боковых оттяжек**

**При деформациях гибкого ствола необходимостью учитывать эффект силы направленной в полюс, который вызывает дополнительное сопротивление боковых оттяжек.** 

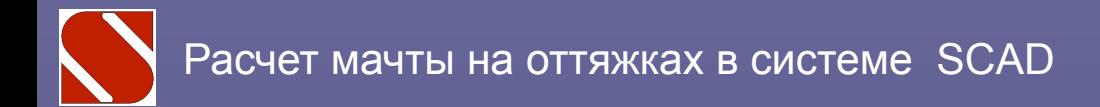

**Часть 2**

# Исходные данные для расчета

#### **Модуль упругости канатов задавать по СНИП II-23-81\***

**Предполагается, что в момент создания преднапряжения на оттяжку действует только собственный вес.**

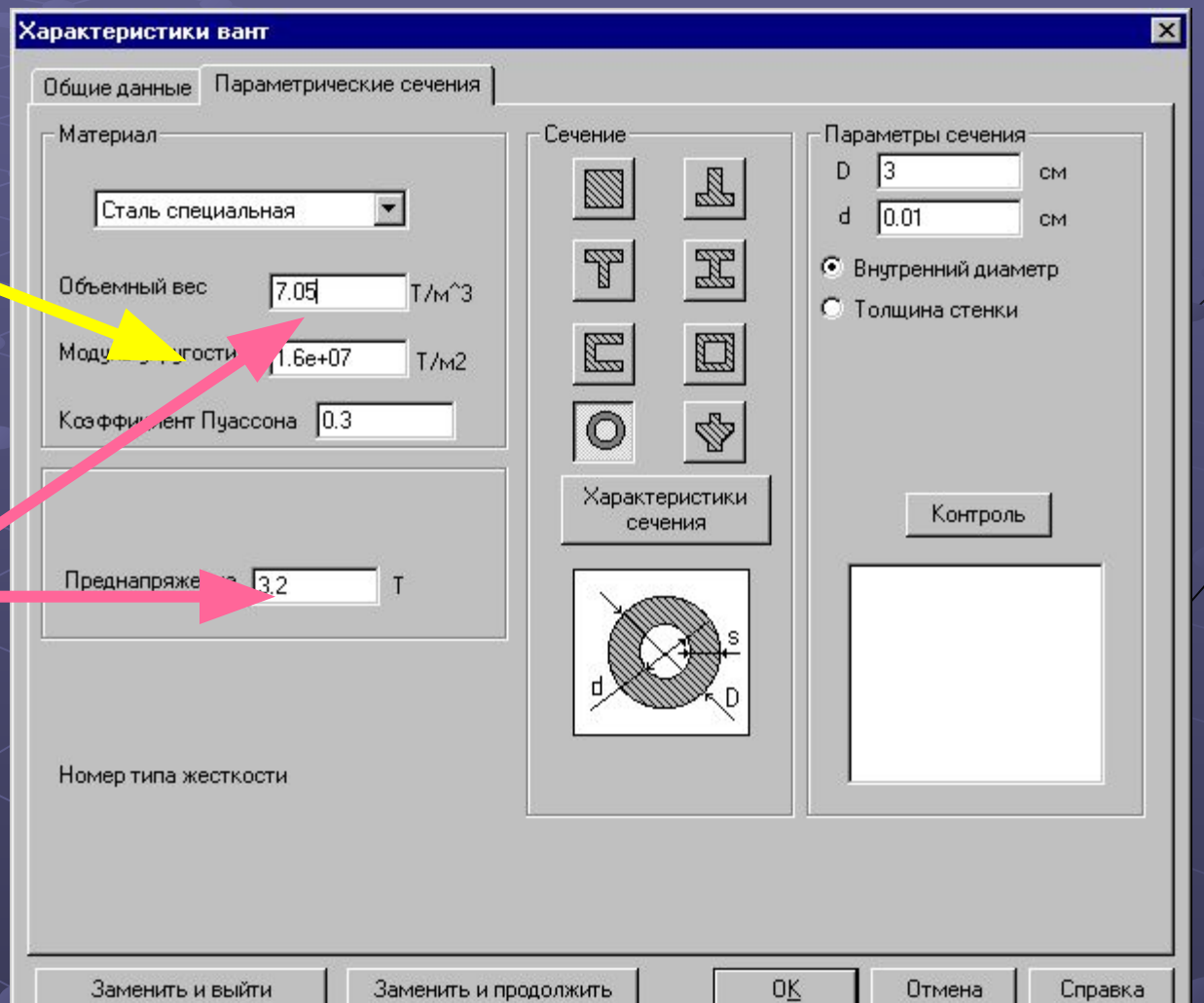

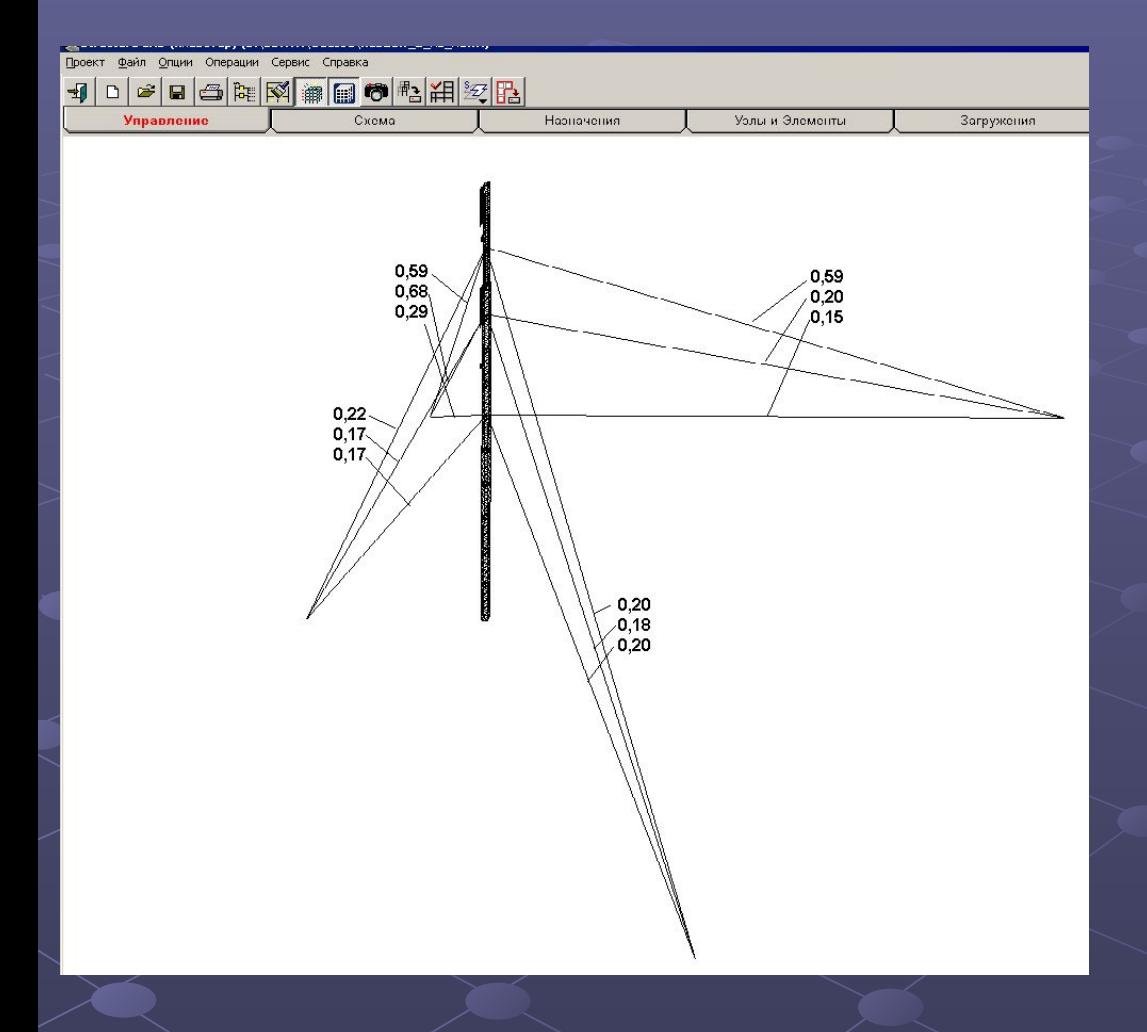

**Задание преднапряжений часто выполняется наугад. Пользователь не уверен в точности задания и хотел бы себя проверить.**

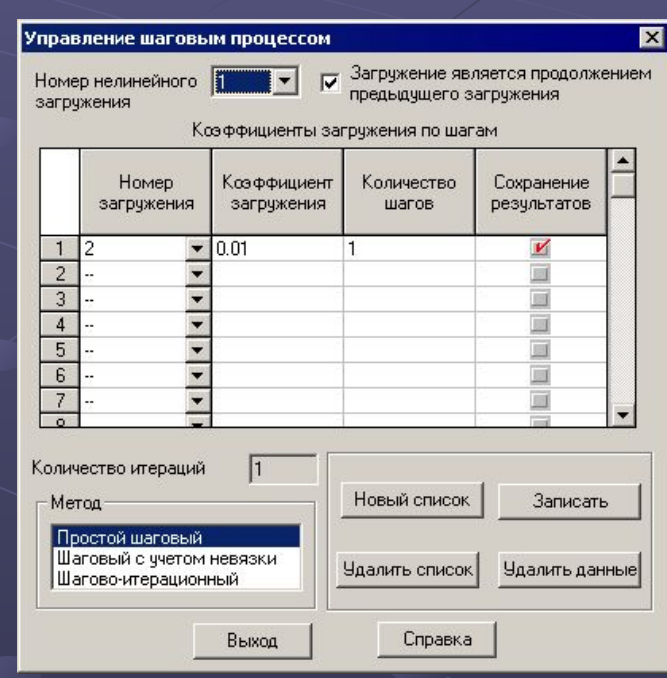

**Неудачное задание значений преднапряжения – под влиянием разности неуравновешенных усилий в узлах ствол отклоняется на 3,1 м.**

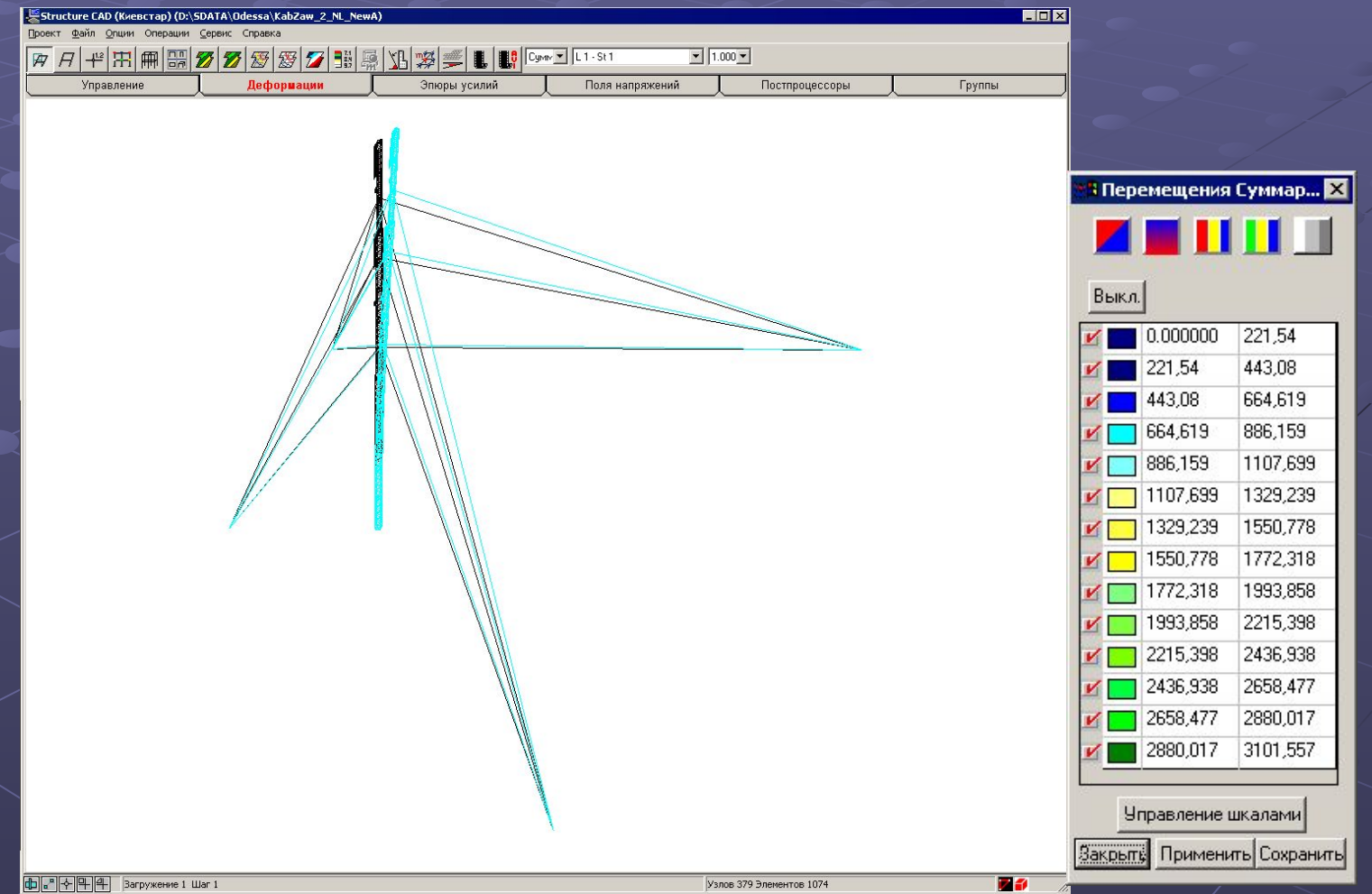

**Определение параметров преднапряжения, соответствующих равновесному состоянию – ствол отклоняется на 0,041 м**

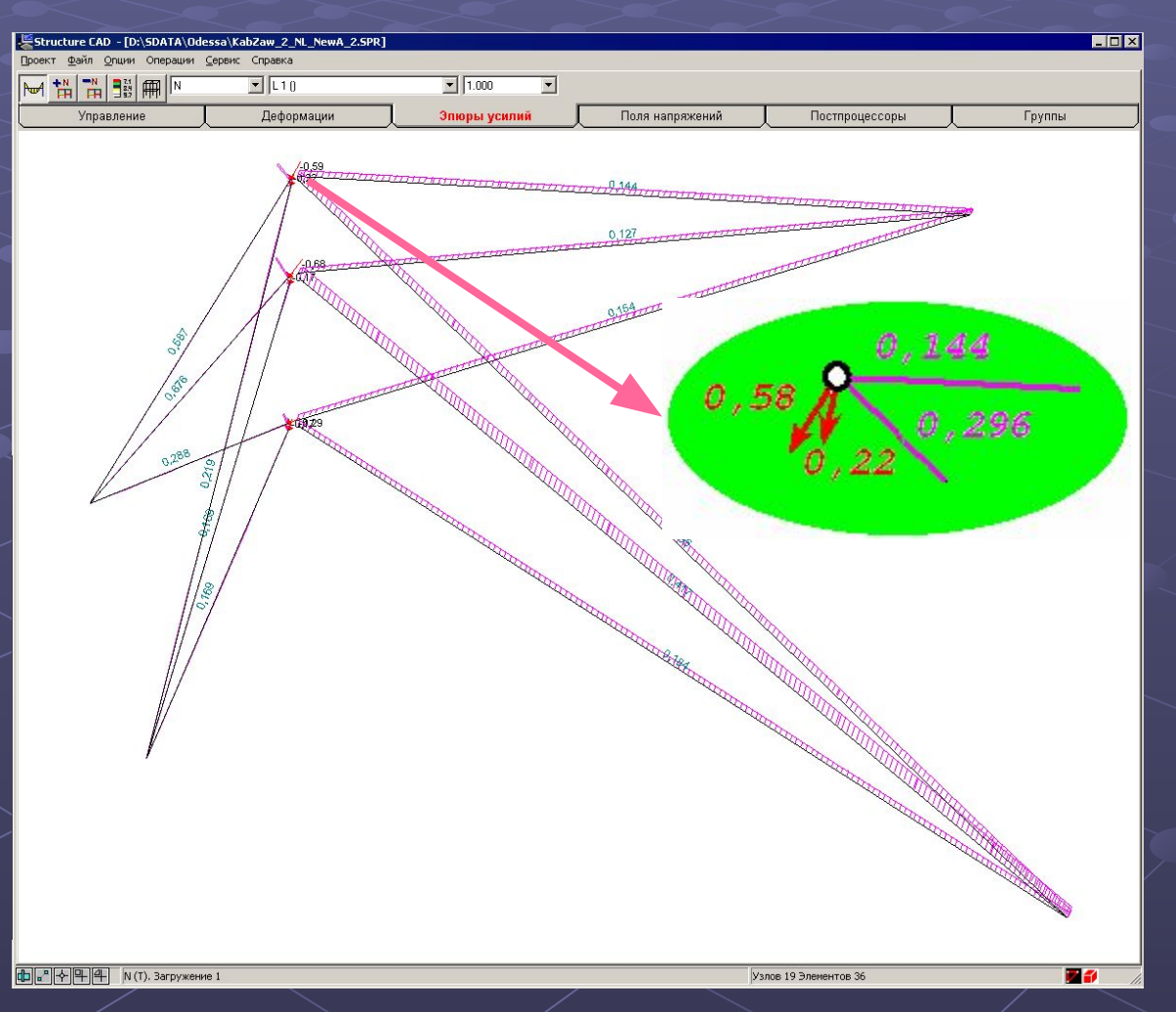

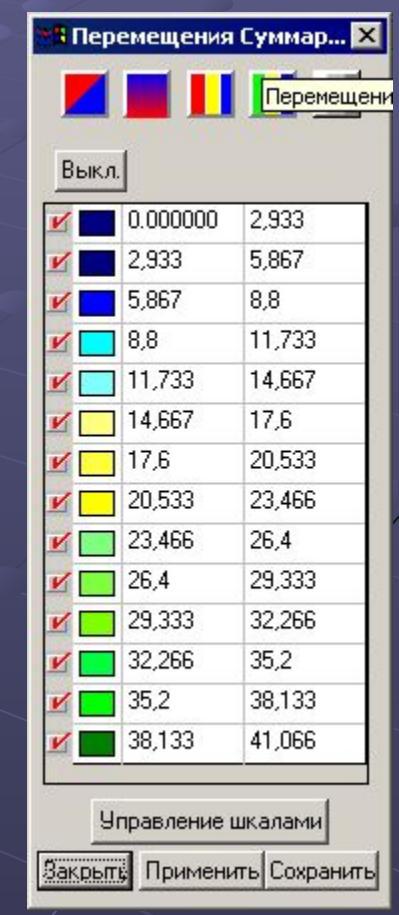

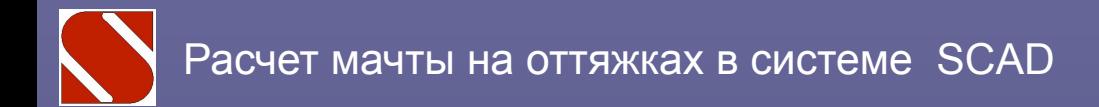

**Часть 3**

# Выполнение нелинейного расчета

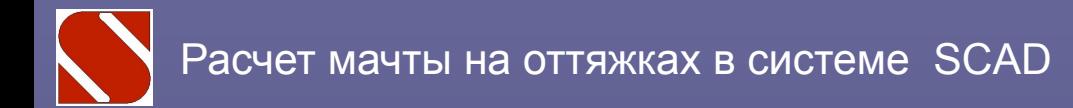

### **Выбор вариантов загружения**

**Поскольку в нелинейной системе не действует принцип суперпозиции, то необходимо выбирать самостоятельно все необходимые случаи комбинаций действующих нагрузок:**

- **собственный вес**
- **ветровая нагрузка по опасным направлениям;**
- **гололедное загружение с ветром по опасным направлениям;**
- **температурные воздействия.**

**Для мачт с тремя и четырмя оттяжками в плане рекомендуется рассмотреть следующие направления действия ветровой нагрузки:**

 $W_3$ 

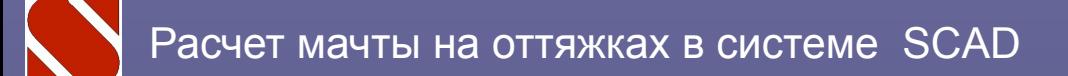

### **Управление нелинейным загружением**

**Организация шагового процесса**

**Выбор метода решения**

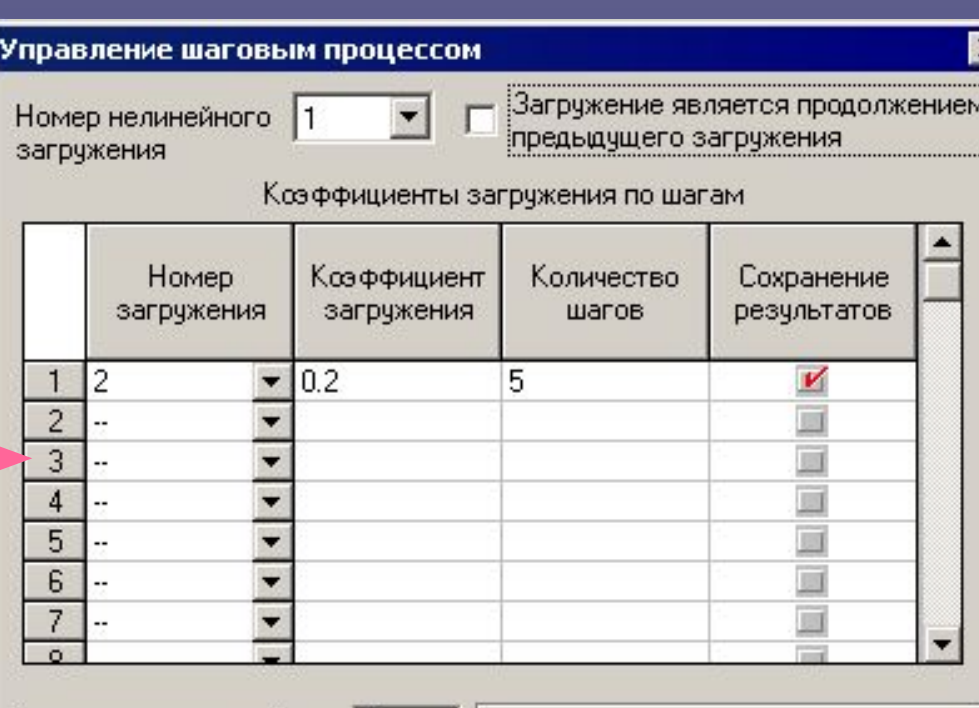

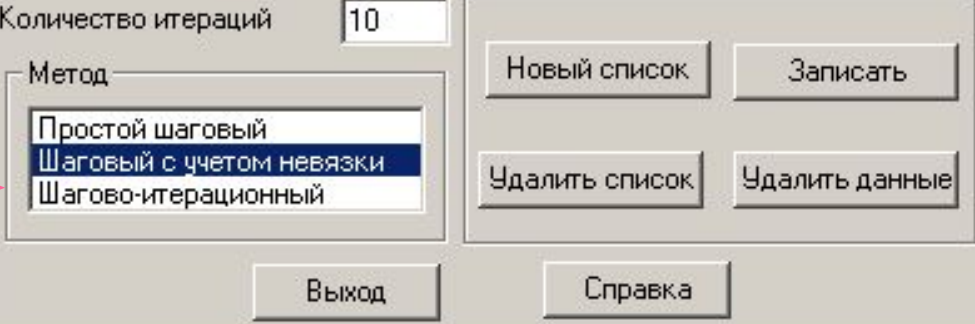

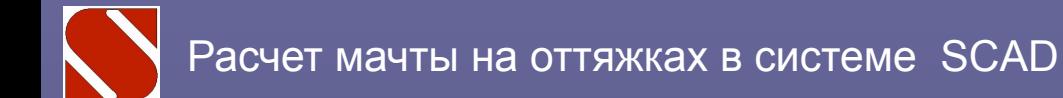

### **Управление нелинейным загружением**

**Можно использовать три метода решения нелинейной задачи.**

**Простой шаговый – на каждом шаге решается линеаризованная задача, в которой жесткость вантового элемента определяется при значении натяжения, полученного на предыдущем шаге.** 

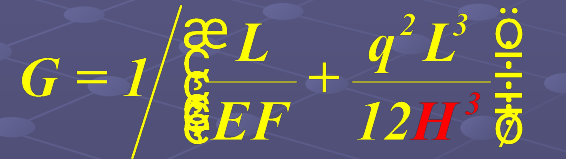

**Шаговый с итерационным уточнением – здесь учитывается, что результат решения на каждом шаге может быть неточным и выполняется его итерационное уточнение, но жесткости все равно принимаются по предыдущему шагу.**

**Шагово-итерационный – отличается от предыдущего тем, что жесткости вантовых элементов пересчитываются на каждой итерации.**

**Общих рекомендаций по выбору метода не существует и в сложных случаях не стоит ограничиваться только одним методом.**

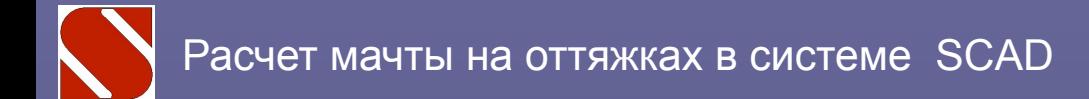

### **Управление нелинейным загружением**

**Можно потребовать, чтобы расчет выполнялся не до расчетного значения нагрузок, а до их полуторного значения. Если такой расчет будет доведен до конца, то это значит, что фактически выполнено требование об обеспечении коэффициента запаса устойчивости**  *k* **<sup>у</sup>=1,5, хотя его точное значение останется неизвестным.**

**Для всякой нелинейной задачи, в том числе и для расчета мачты, полезно промоделировать цикл «нагрузка – разгрузка». Сопоставление окончательного результата (после разгрузки) с исходным состоянием дает прекрасную оценку точности выполненного расчета.** 

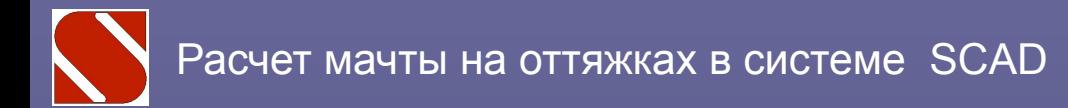

### **Расчет линеаризованной схемы**

**Методика расчета на действие пульсаций ветрового потока основана на решении задачи линейной динамики. В связи с этим требуется переход к некоторой эквивалентной линеаризованной расчетной модели**.

**KWe** 

Wrl

**Нелинейная задача**

 $\backslash R$ 

**Линеаризованная задача**

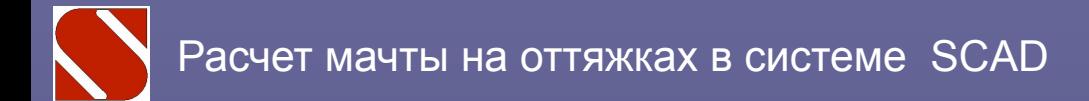

### **Расчет линеаризованной схемы**

**В линеаризованной задаче оттяжечный узел моделируется линейной пружиной, жесткость которой равна реакции ствола, деленной на перемещение указанного узла. Значение реакции можно получить, воспользовавшись режимом «Нагрузки на фрагмент схемы».**

**Чтобы иметь возможность получить суммарный результат необходимо воспользоваться режимом «Вариации моделей». Для этого в нелинейной и в линейной задаче имеется полный комплект элементов, только некоторые из них (желтые) выключаются из работы.**

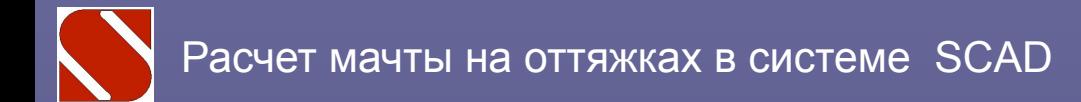

### **Расчет линеаризованной схемы**

**Для линеаризованной системы можно выполнить расчет на устойчивость. Коэффициент запаса устойчивости, вообще говоря будет отличаться от того, который можно получить увеличивая интенсивность нагрузки на нелинейную систему, поскольку в линеаризованной системе «заморожены» жесткости вантовых элементов.** 

**Но расчет линеаризованной системы может дать форму потери устойчивости, что окажется важным при выборе способа усиления недостаточно устойчивой мачты.**

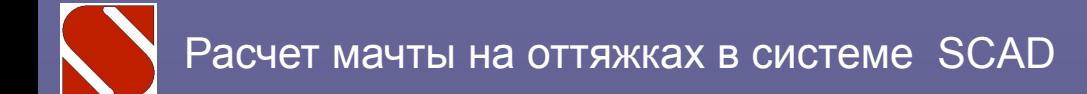

### **Анализ результатов**

**Полезно проанализировать протокол вычислительного процесса. Становится ясным достаточное ли число итераций было назначено.**

**Этот график построен в прогграмме EXСEL по данным протокола**

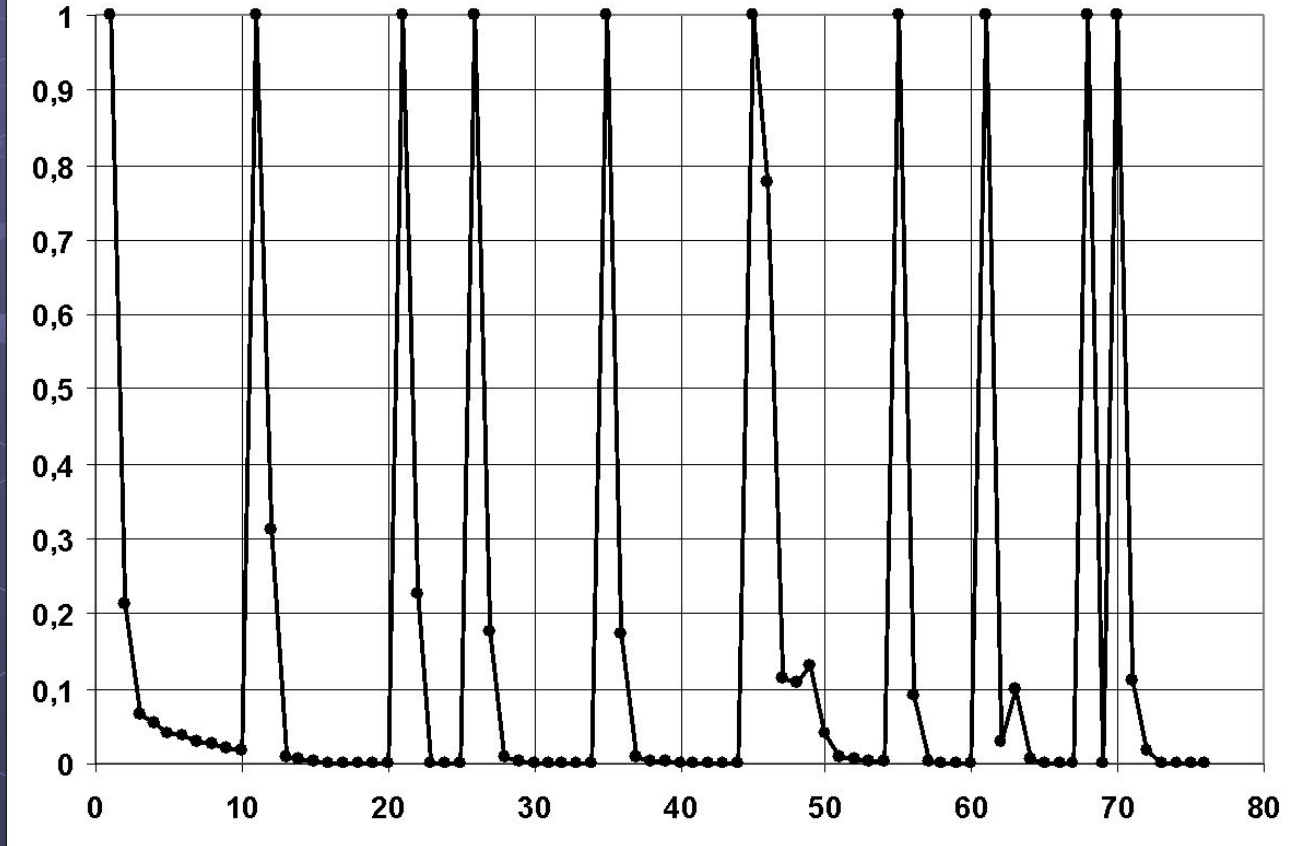

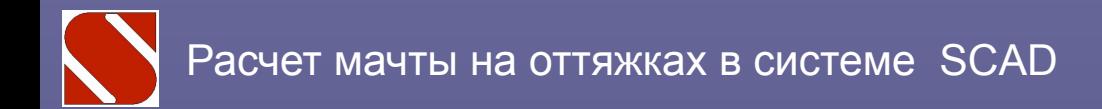

## **БЛАГОДАРИМ ЗА ВНИМАНИЕ**

**www.scadsoft.com**